**Konfiguration, Fehlersuche und Support**

Das Microsoft Office System 2010 ist eine Softwarelösung, die aus Clientanwendungen, Serverkomponenten und Diensten besteht. Die intuitive Benutzeroberfläche ermöglicht einfaches und effizientes Arbeiten in jeder Office-Umgebung.

## **Ihr Nutzen**

In diesem Seminar erhalten Sie ein tieferes Verständnis für den Aufbau und die Funktionalität der Office Anwendungen. Im Workshop-Teil entwickeln Sie Lösungsstrategien unter Ausnutzung aller zur Verfügung stehender Ressourcen.

Sie können damit auch komplexe Anwendungsprobleme effizient lösen.

#### **Preis pro Teilnehmer**

EUR 0,- exklusive der gesetzlichen MwSt.

#### **Seminardauer**

1 Tag(e)/Day(s)

#### **Seminarinhalte**

Seminar-Teil

- \* Konfiguration der Office Anwendungen
- Wichtige Anwendungs-Optionen
- Datei- und Vorlagenpfade
- \* Standard-Dokumente und -Ordner
- XLSTART, PERSONAL.XLSB, STARTUP
- Templates, NORMAL.DOTM
- Charts, Stationaries
- Building-Blocks einrichten
- Auto-Korrektur, Themes, Styles
- \* Multilanguage-Funktionen
- User-Interface
- Wörterbücher (Benutzer)
- \* Fehlersuche

EGOS! PDF MVC Content Application Framework v9.2505.13.1. ©2025 EGOS! The Education Company, Alle Rechte vorbehalten. Created on 25.05.2025 08:16:16. ID7274. Office 2010 für Key User Konfiguration, Fehlersuche und Support

EGOS! PDF MVC Content Application Framework v9.2505.13.1. ©2025 EGOS! The Education Company, Alle Rechte vorbehalten.

Created on 25.05.2025 08:16:16. ID7274. Office 2010 für Key User Konfiguration, Fehlersuche und Support

- Startparameter der Office-Anwendungen
- Automatische Wiederherstellung
- Unsaved Documents (ASD Files)
- \* Defekte Dokumente
- Wiederherstellung mit Bordmitteln
- Hilfreiche Zusatzwerkzeuge
- \* Datei-Formate
- Inside OpenXML Format
- Anpassung des Menübands in Dokumenten
- Export/Import der User-Interface Settings
- \* Weitergabe von Dokumenten
- Schriften einbetten und drucken
- Powerpoint-Präsentationen zur Verfügung stellen
- \* Sicherheitsrelevante Themen
- Sicherheits-Center
- Makro-, ActiveX-Sicherheit
- Trusted Folders und Documents
- \* Outlook und Messaging
- Optionen
- Sicherheit - Building Blocks
- Signaturen
- 
- Wartung von OST/PST Dateien
- Workshop-Teil
- \* Typische Anfragen/Problemstellungen durchgehen
- Was ist meine Aufgabe?
- Wie gebe ich sinnvoll Hilfestellung?
- \* Knowledge Management
- Arbeiten mit der MS Knowledge Base

# **Voraussetzungen**

Office 2010 Update Intensivschulung~7240

oder dem entsprechende Kenntnisse

### **Hinweise**

-

# Version: 2010

- Andere Internet Ressourcen
- Infos im Office 2010 Resource Kit
- \* Tipps und Tricks

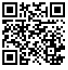

© 2025 EGOS! The Education Company, Alle Rechte vorbehalten.